# fdwifiモジュール

# 静岡大学 情報学研究科 杉山 佑介 2014/07/22

# fdwifiモジュール

- 無線全二重通信のモジュール
	- RFD(Relay Full-Duplex)-MACを実装
- wifiモジュールを拡張
- 対応範囲
	- IEEE 802.11 a
	- AODV, DSRなどのルーティングプロトコル
- 対応範囲外
	- IEEE 802.11 a以外の標準
	- Qos制御
	- パケットのセグメント化

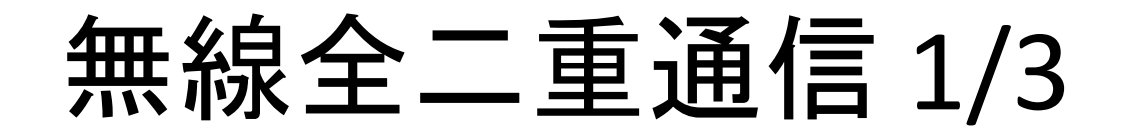

• 無線全二重通信は同じ周波数帯で同時に 送受信可能な技術

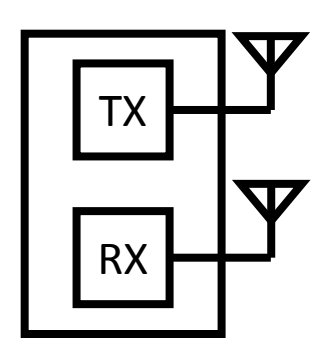

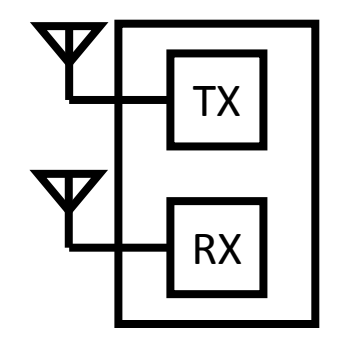

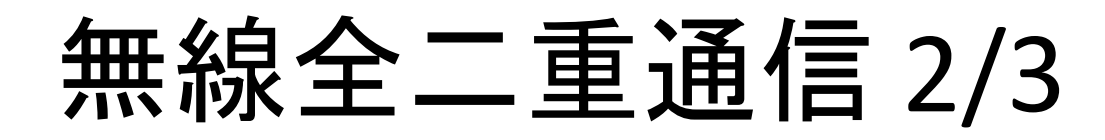

- 無線半二重通信で同時に送信と受信をした場合
	- 自身の送信する電波の方が他の端末が送信する電波より電 力が大きい

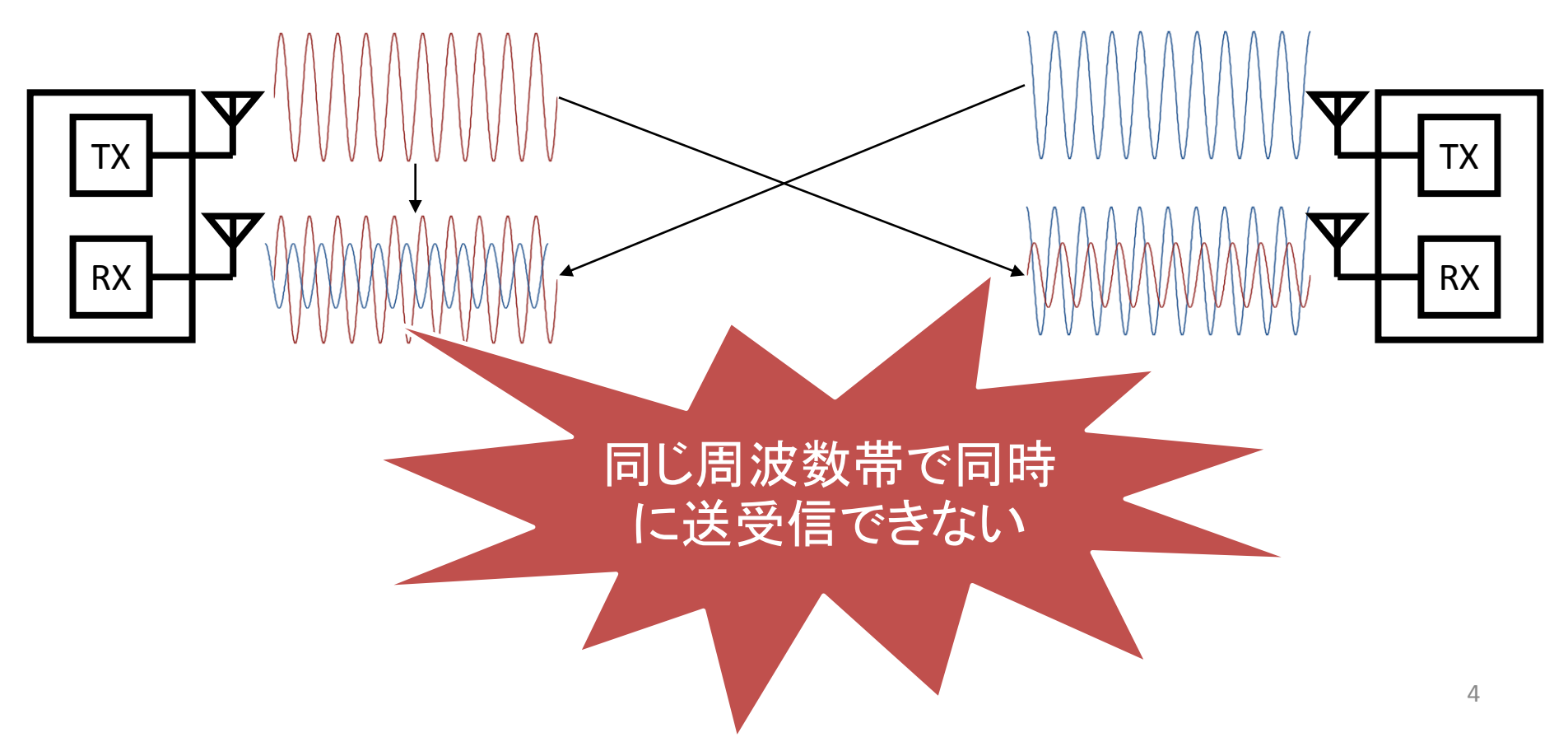

# 無線全二重通信 3/3

- 無線全二重通信
	- 自身の送信は既知であるため受信信号から取り除く

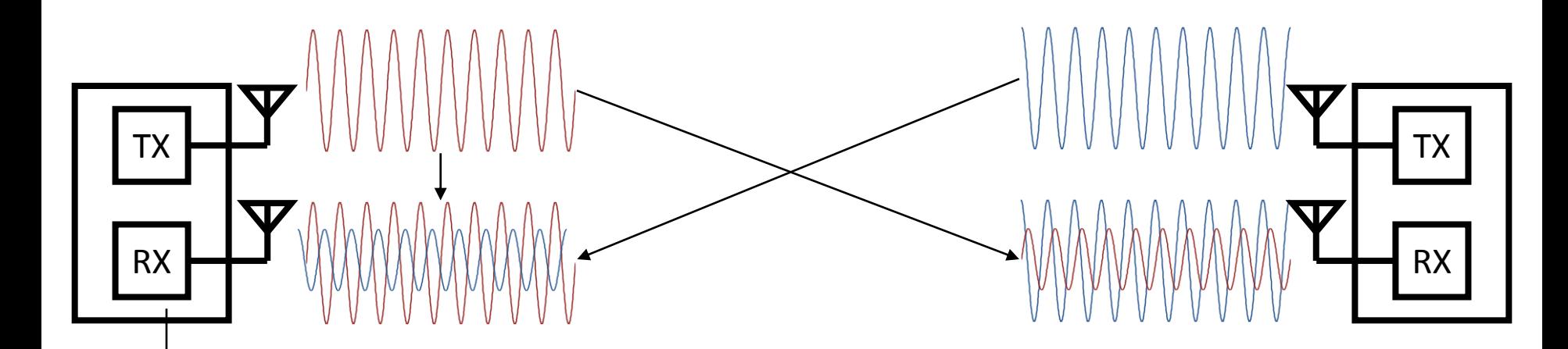

 $\frac{1}{2}$ 

# Full Duplex MAC

- M. Jain, et al: 非同期型FD-MAC [1]
- A. Sahai, et al: 同期型FD-MAC [2]

**1)** 非同期型

- プライマリ送信とセカンダリ送信

- クロック同期不必要 プライマリ送信 **2)** 同期型

- 同時に2つの送信 - クロック同期必要

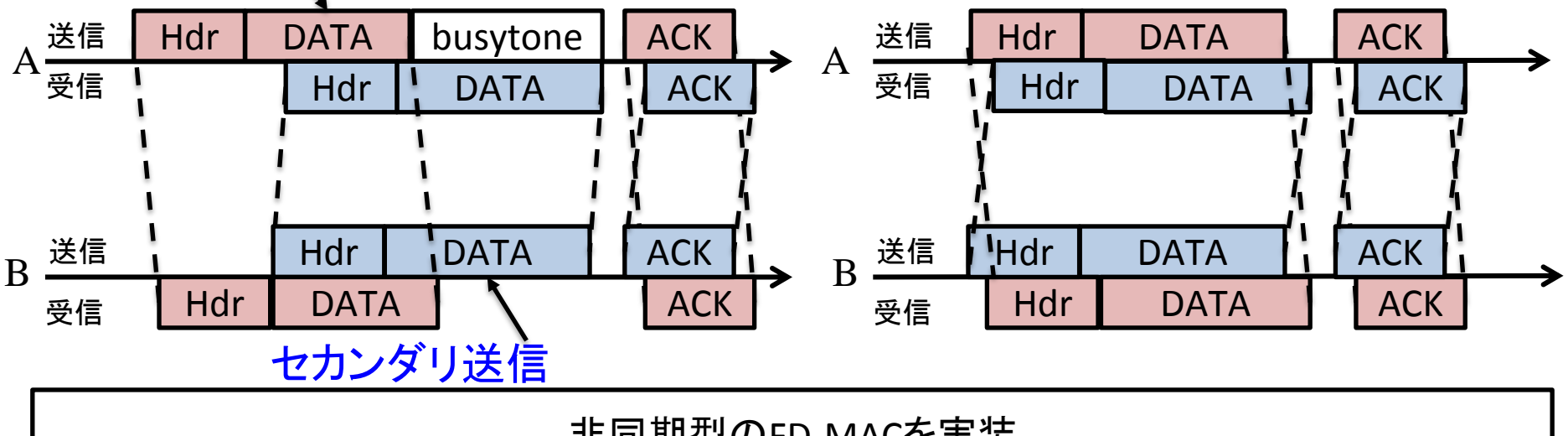

#### 非同期型のFD-MACを実装

[1] Mayank Jain, et al., **Practical, Real-time, Full Duplex Wireless**, ACM MobiCom 2011.

[2] A. Sahai, et al., **Pushing the Limits of Full-duplex: Design and Real-time Implementation**, Rice University Technical report 2011.

# 双方向・中継全二重通信

- 双方向全二重通信
	- アクセスポイントとノードAは互いのデータを受信
	- プライマリ送信の宛先に指定されているノードがセカンダリ送信の送信元ノード プライマリ送信

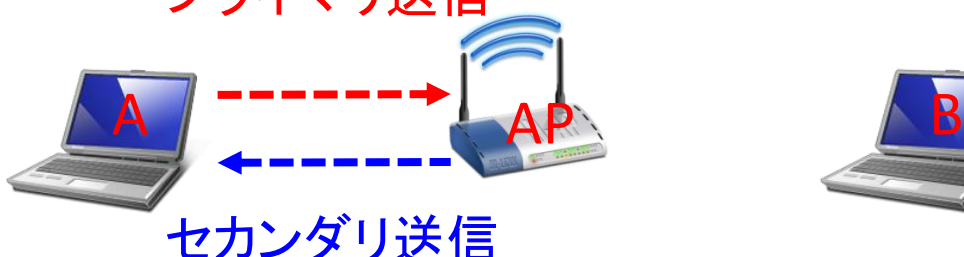

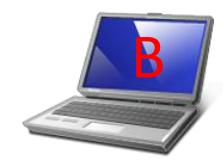

7

- 中継全二重通信
	- ノードBはノードAの信号を受信しつつノードCに送信
	- プライマリ送信の送信元ノードはセカンダリ送信の送信元ノードを指定

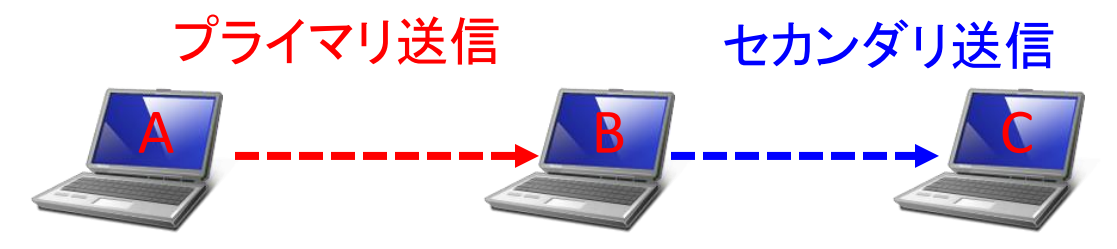

双方向・中継全二重通信に対応

# RFD-MAC概要

- 中継全二重通信のMACプロトコル
	- プライマリ・セカンダリ送信を利用
	- 非同期の中継全二重通信
- セカンダリ送信の送信元ノードの選択
	- 隣接ノードテーブルを基にセカンダリ送信の送信元ノードを決定
	- MACヘッダのaddress4にセカンダリ送信の送信元アドレスを含ませる ことでセカンダリ送信の送信元ノードに通知
- 隣接ノードテーブル
	- 隣接ノードの通信を盗聴して隣接ノートテーブルを更新
	- 3つのフィールドを持つ
		- Address: 隣接ノードのMACアドレス
		- HasFrames: フレームを持っている場合1,そうでない場合0
		- NextHop: 上流ノードの場合1,そうでない場合0

隣接ノードテーブル

• セカンダリ送信の送信元ノードの選択に利用

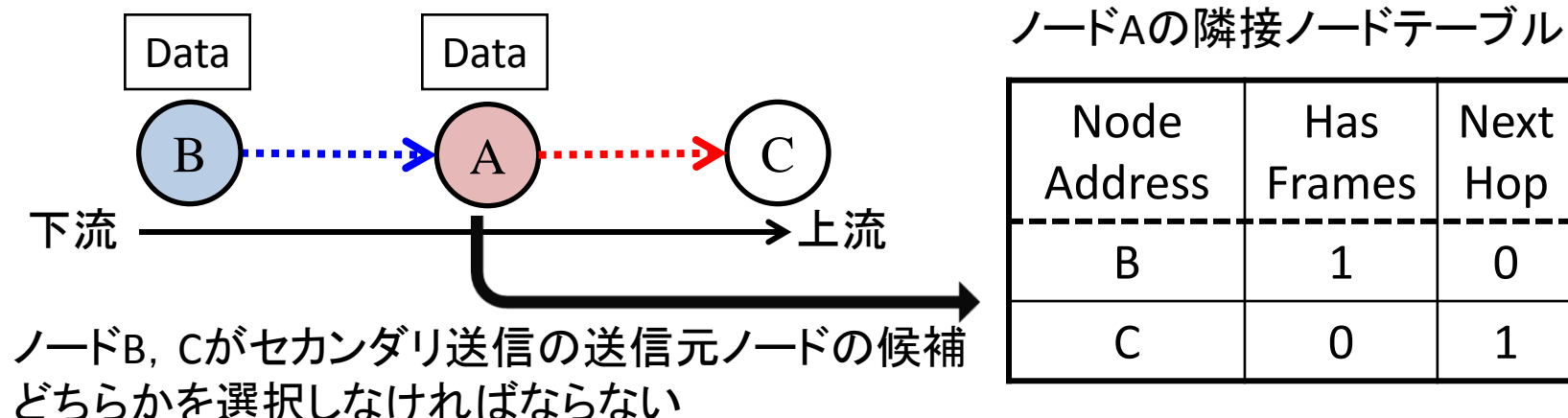

- 優先順位
	- 1. HasFrames=1 & NextHop=1
	- 2. HasFrames=1 & NextHop=0
	- 3. HasFrames=0 & NextHop=0
	- 4. HasFrames=0 & NextHop=1

**HasFrames** ・DATAとACK送信時にMACヘッダの MoreDataビットに値を代入 ・MoreDataビットには送信可能な データがある場合は1,ない場合は 0を代入

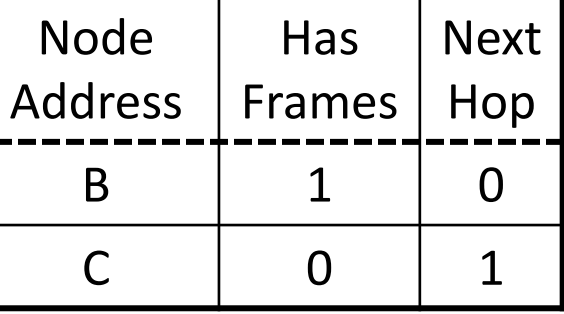

# fdwifiモジュール ~実装した機能~

### • 全二重通信

- 新しいステータスとしてFD(Full-Duplex)状態を追加
- フレームの受信開始時にヘッダ受信イベントのスケジューリング処理を追加
- ヘッダとペイロードでPERを計算できるように電力イベントの変更
- ヘッダ受信イベントを追加
- セカンダリ送信機能の追加
- Busytoneの作成と送信機能の追加

### • 隣接ノードテーブル

- DATA, ACK送信時にMACヘッダのMoreDataビットの設定処理を追加
- DATA受信時に隣接ノードテーブル更新処理を追加
- セカンダリ送信の送信元ノードの決定アルゴリズムの追加

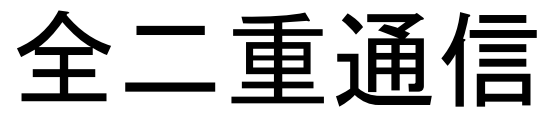

# ~FD状態の追加~

# • 半二重通信の状態遷移

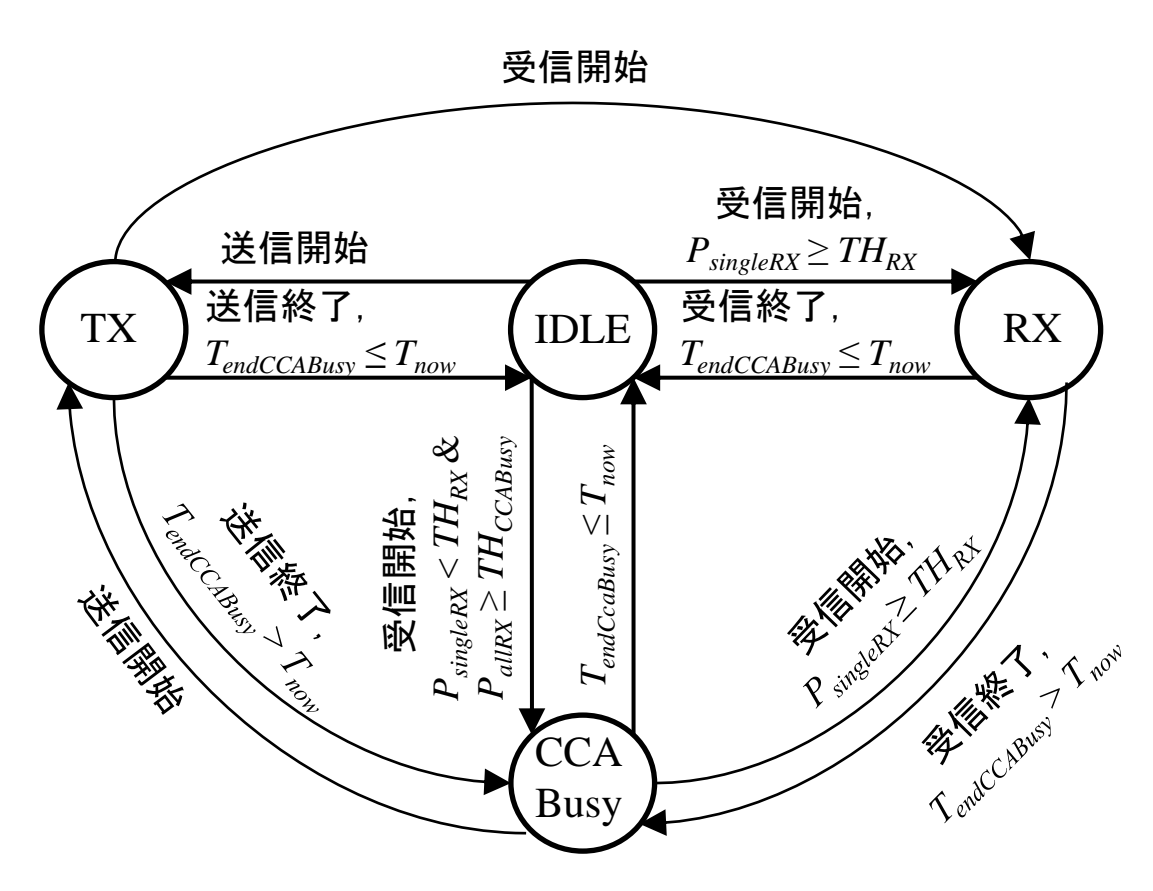

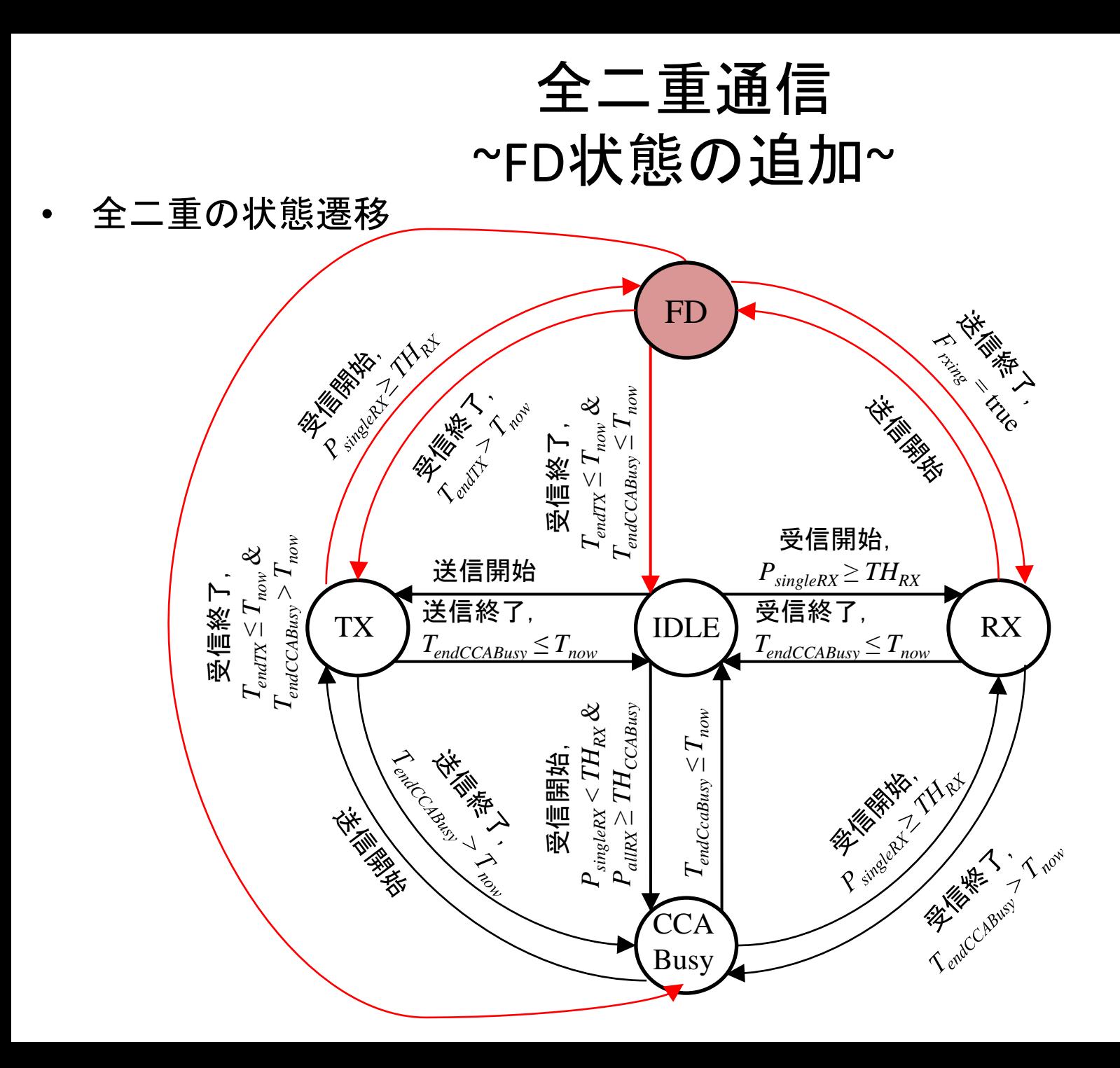

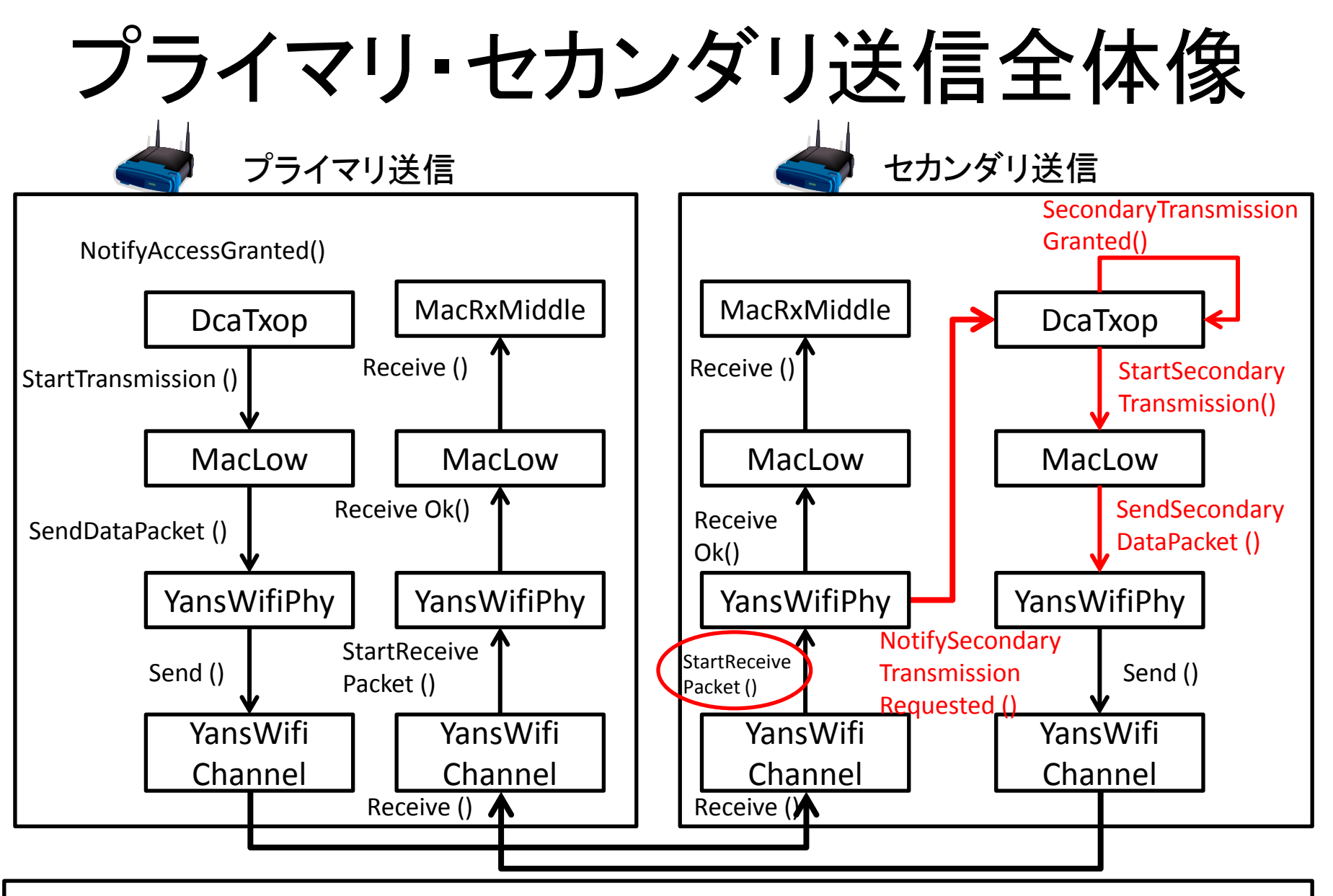

セカンダリ送信のStartReceivePacket ()からの流れを追う インダリ送信のStartReceivePacket ()からの流れを追う

#### ~フレームの受信開始時にヘッダ受信イベントのスケジューリング処理を追加~

#### **YansWifiPhy** StartReceivePacket (packet, rxPowerDbm, txVector, preamble) ■ 仕様:パケット受信開始時の処理にヘッダ受信開始時の処理を追加 1. rxDuration計算: パケットサイズ, txVector, preambleから受信時間を計算 2. 物理層の状態がCCA\_BUSYまたはIDLE状態の場合かつ受信電力が受信スレッショルド を上回っていた場合 1. WifiPhyStateHelperのSwitchRx()関数を呼び出し状態を変える 2. EndReceiveHeader (packet, eventHdr)をスケジューリング 3. EndReceive (packet, event)をスケジューリング

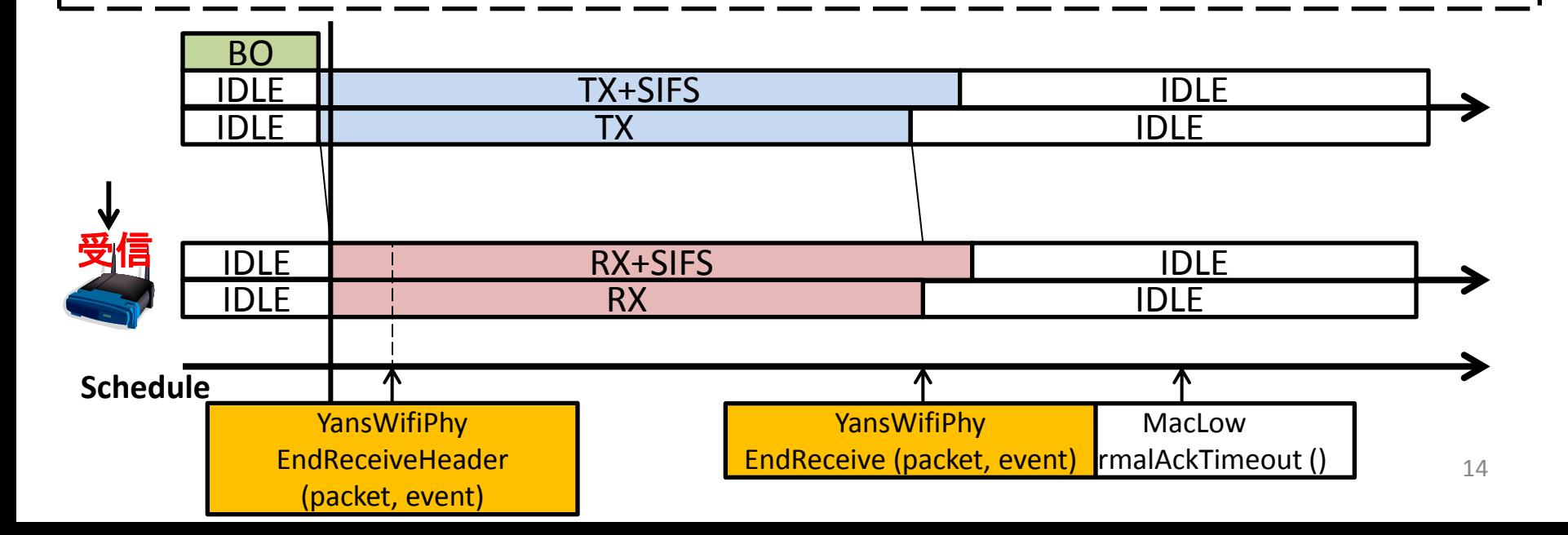

#### ~ヘッダとペイロードでPERを計算できるように電力イベントの変更~

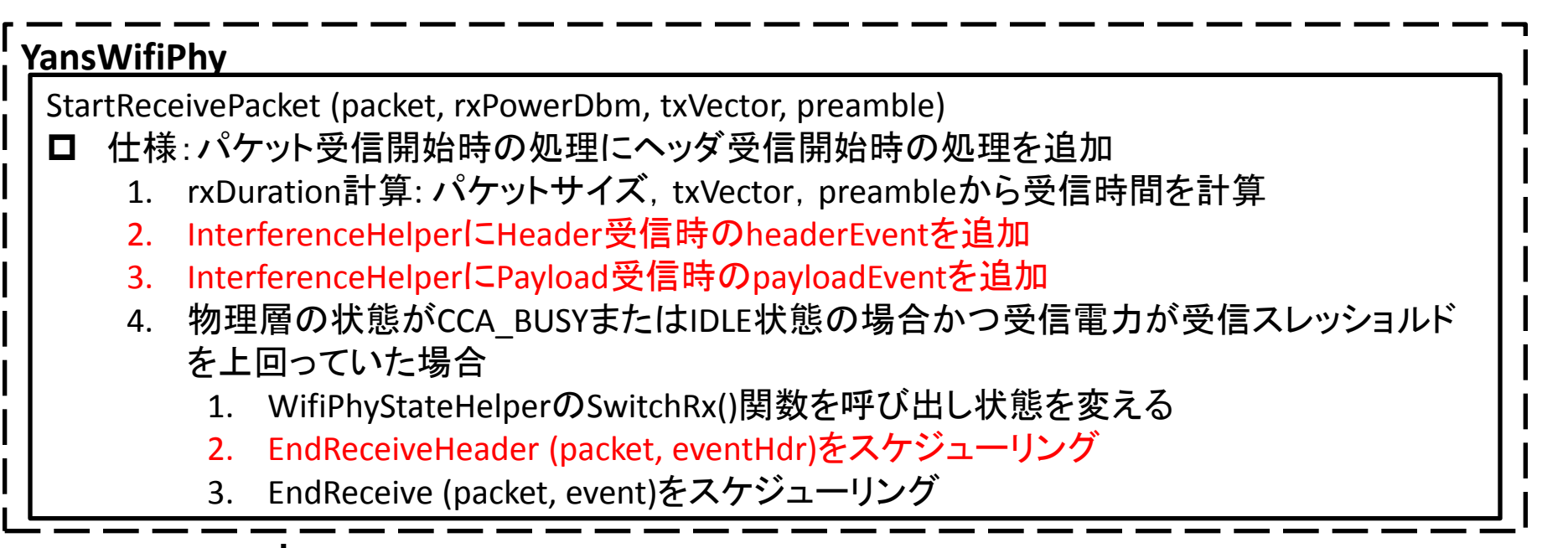

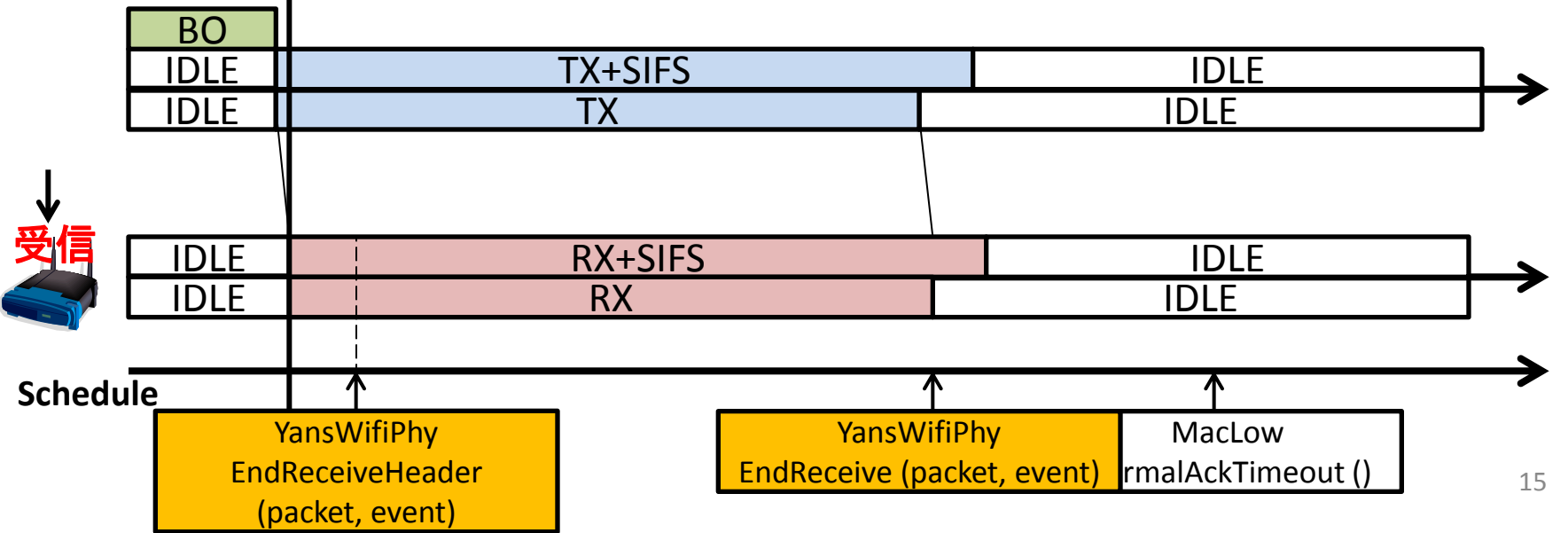

# 全二重通信 ~ヘッダ受信イベントを追加(全体像)~

- 受信ノードによって処理が異なる
	- 全ノード共通
		- プリアンブル,ヘッダ長,受信電力,変調方式等からPERを算出し てパケットを受信可能か判定
	- セカンダリ送信の送信元ノードが受信した場合
		- 送信可能な状態ならばBusytoneまたはセカンダリ送信を開始
	- プライマリ送信の送信元ノードが受信した場合
		- プライマリ送信とセカンダリ送信の送信終了時間を比較してプラ イマリ送信の送信時間が短い場合にプライマリ送信の送信時間 を延長
	- その他のノードが受信した場合
		- 特になし

~ヘッダ受信イベントを追加(セカンダリ送信orBusytone)~

- A (プライマリ送信) <sub>R</sub> (セカンダリ送信) 送信 | Hdr | DATA 受信 受信 送信 | Hdr | DATA Hdr DATA busytone ACK Hdr **Hdr** DATA Hdr DATA ACK ACK ACK Hdrのaddress4に指定 されていた場合に送信 送信時間の短い方が長い方に 合わせるようにbusytoneを送信 • セカンダリ送信
- Busytone送信

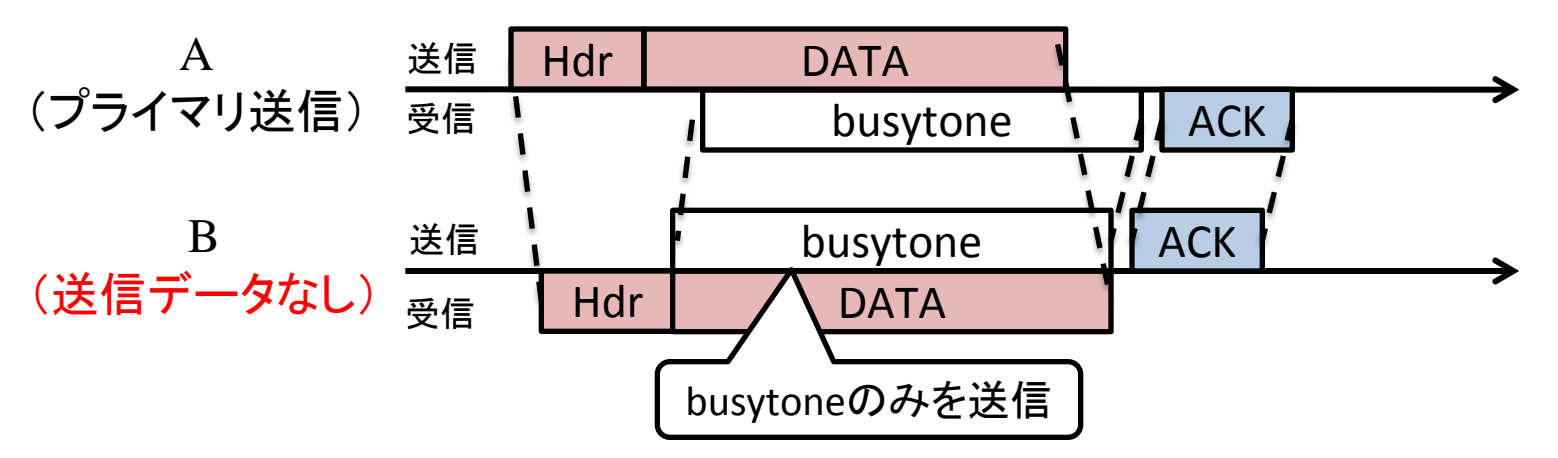

~ヘッダ受信イベントを追加(セカンダリ/Busytone送信の条件)~

• セカンダリ/Busytone送信の発生条件

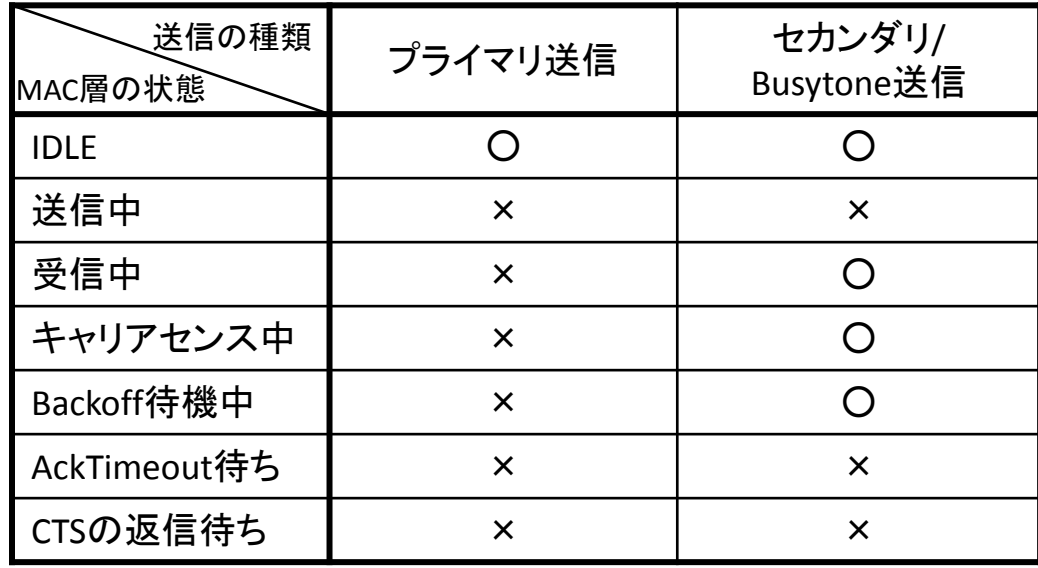

### • セカンダリ/Busytone 選択

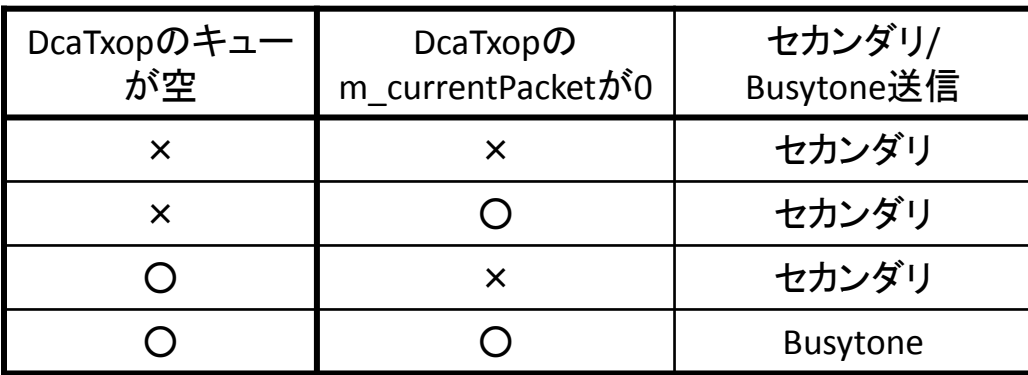

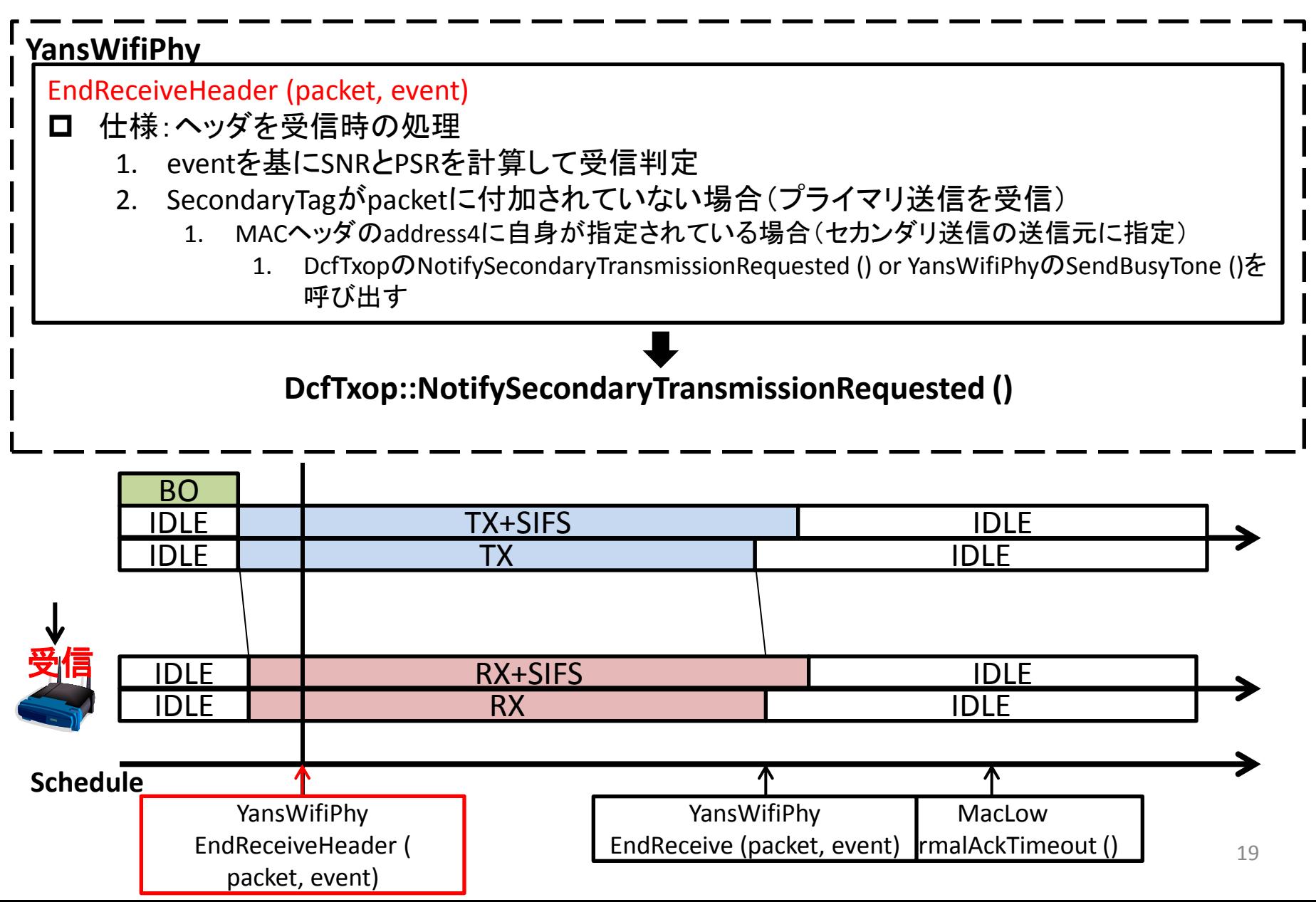

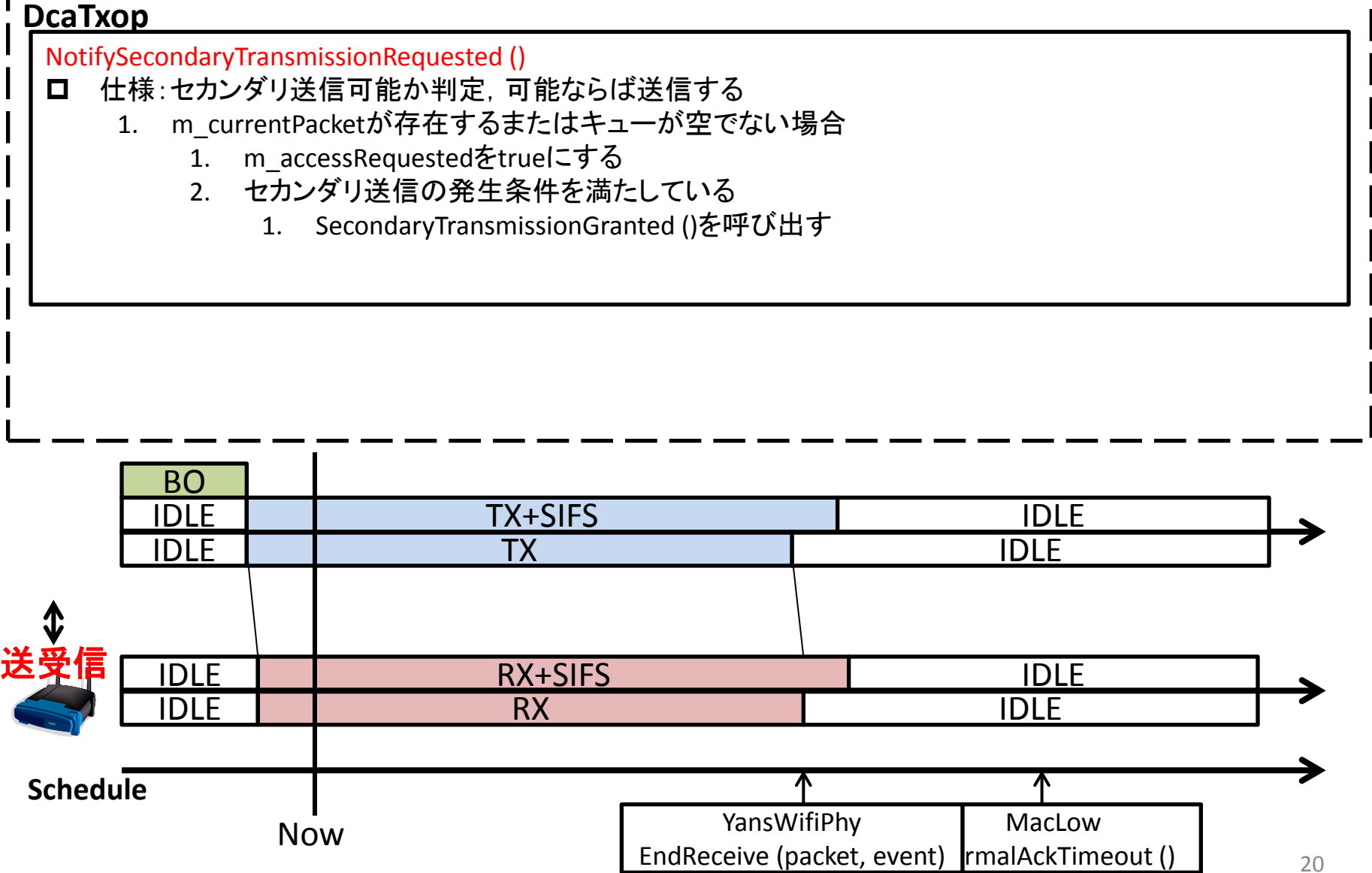

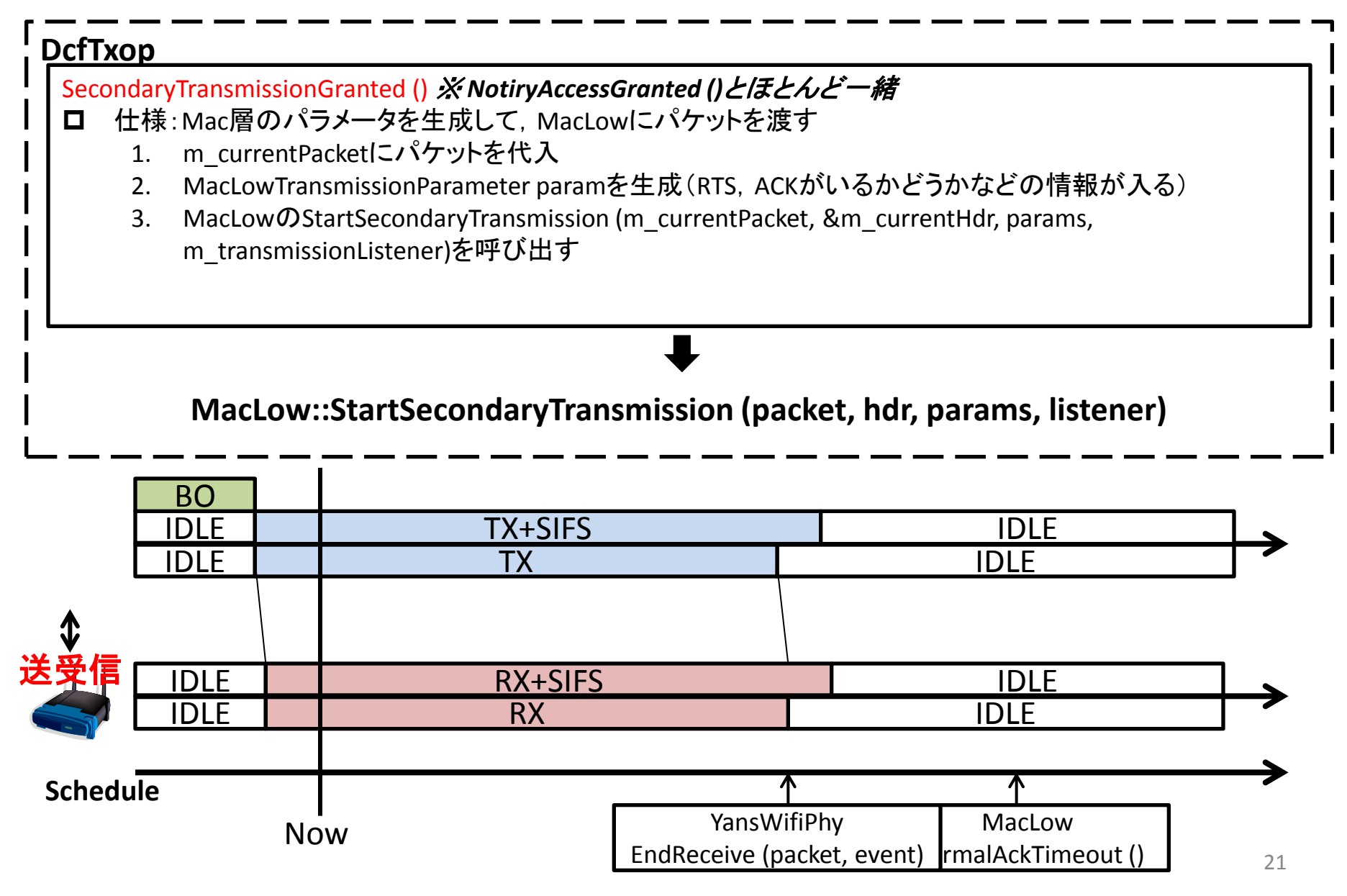

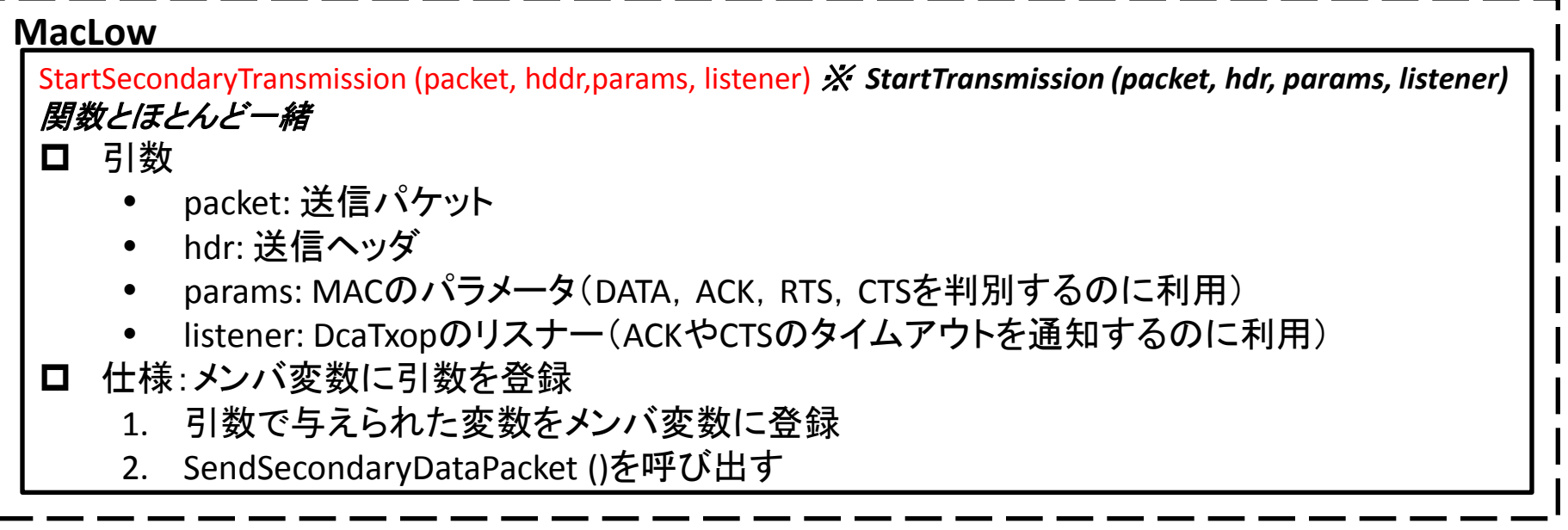

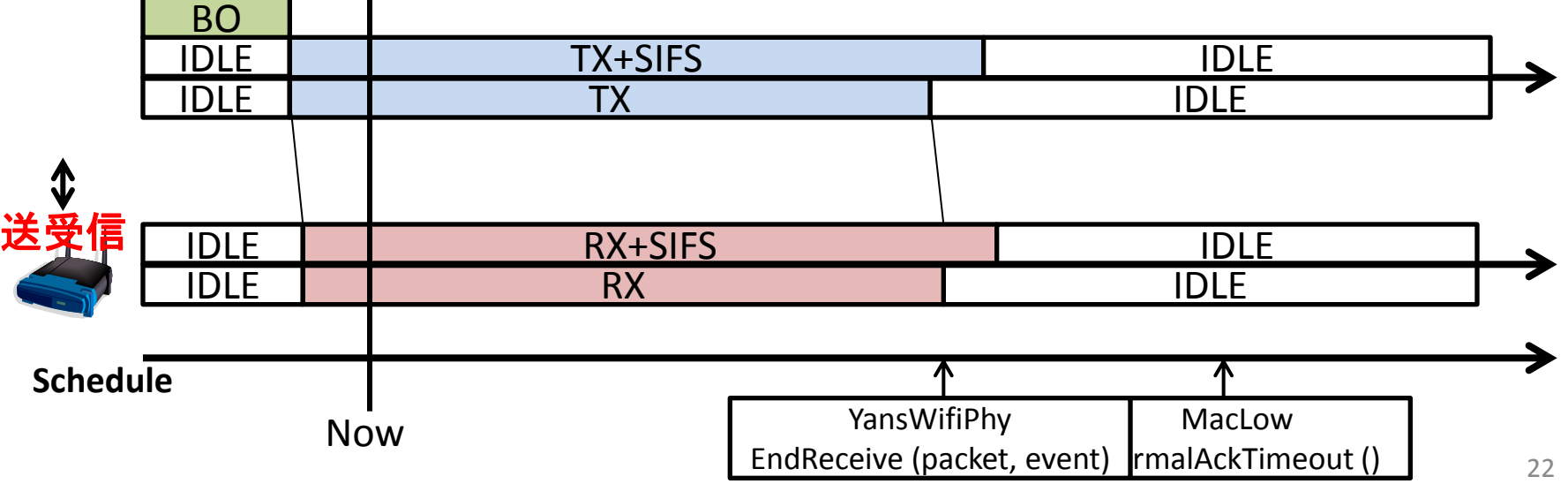

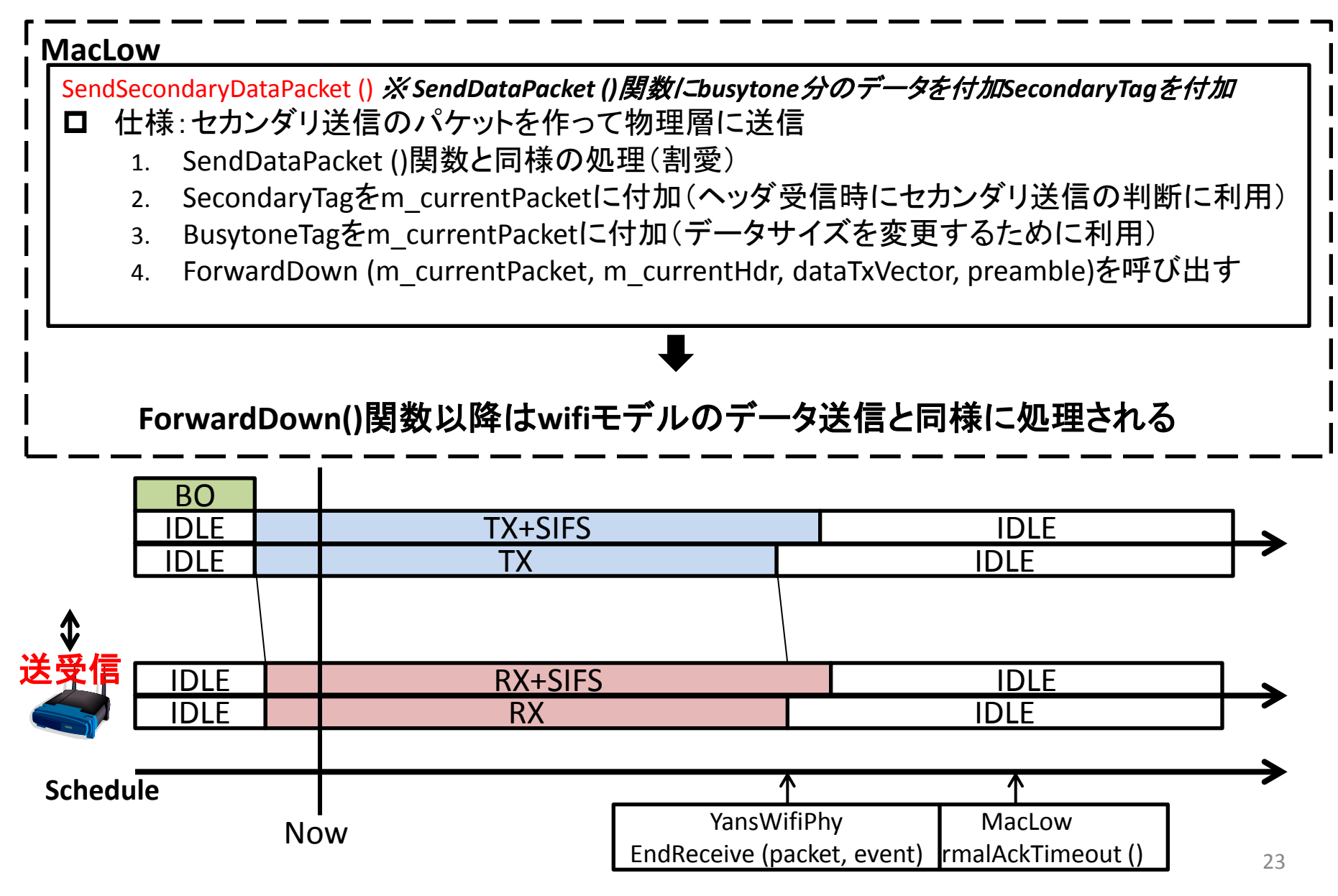

### MacLow:送信

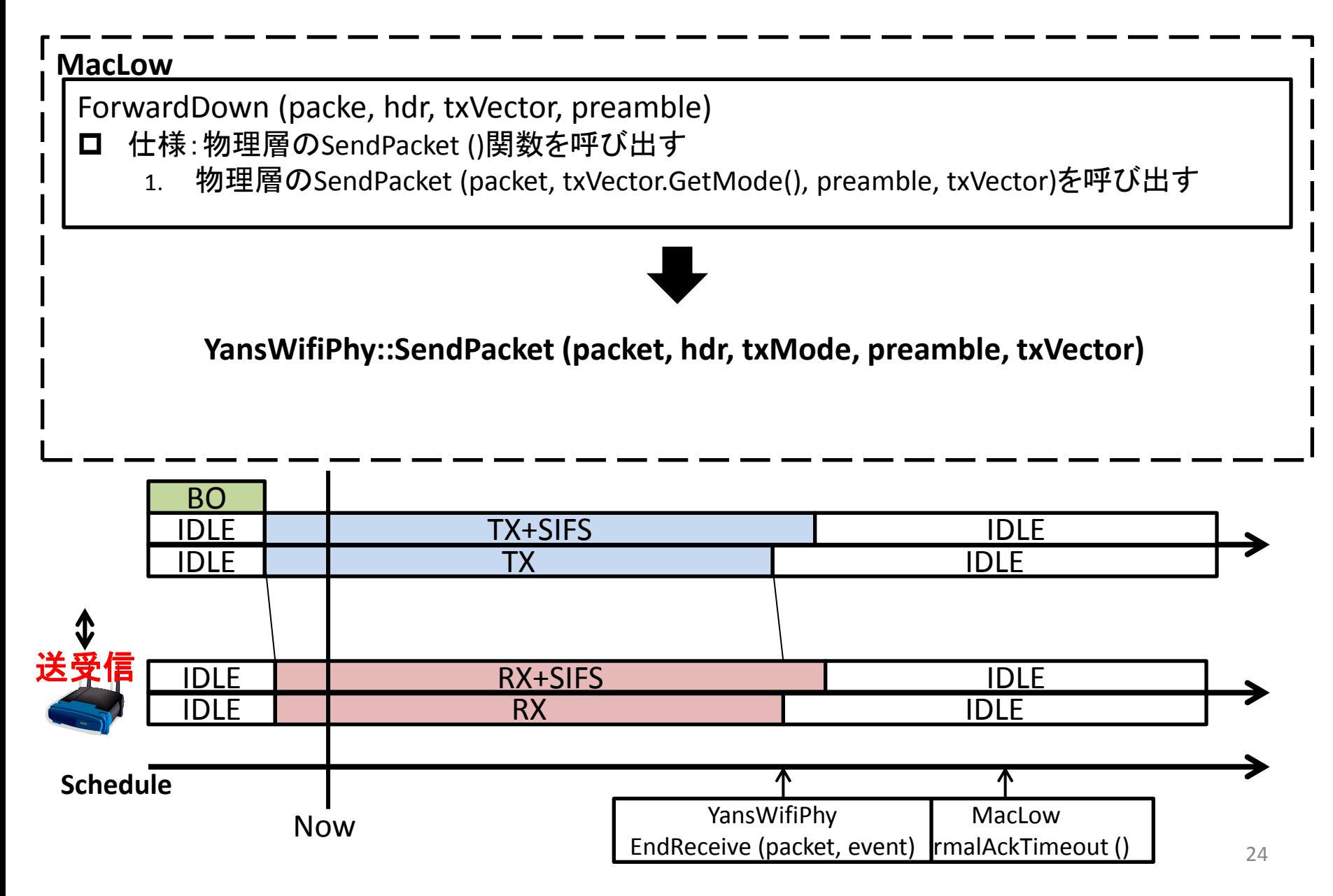

# YansWifiPhy:送信

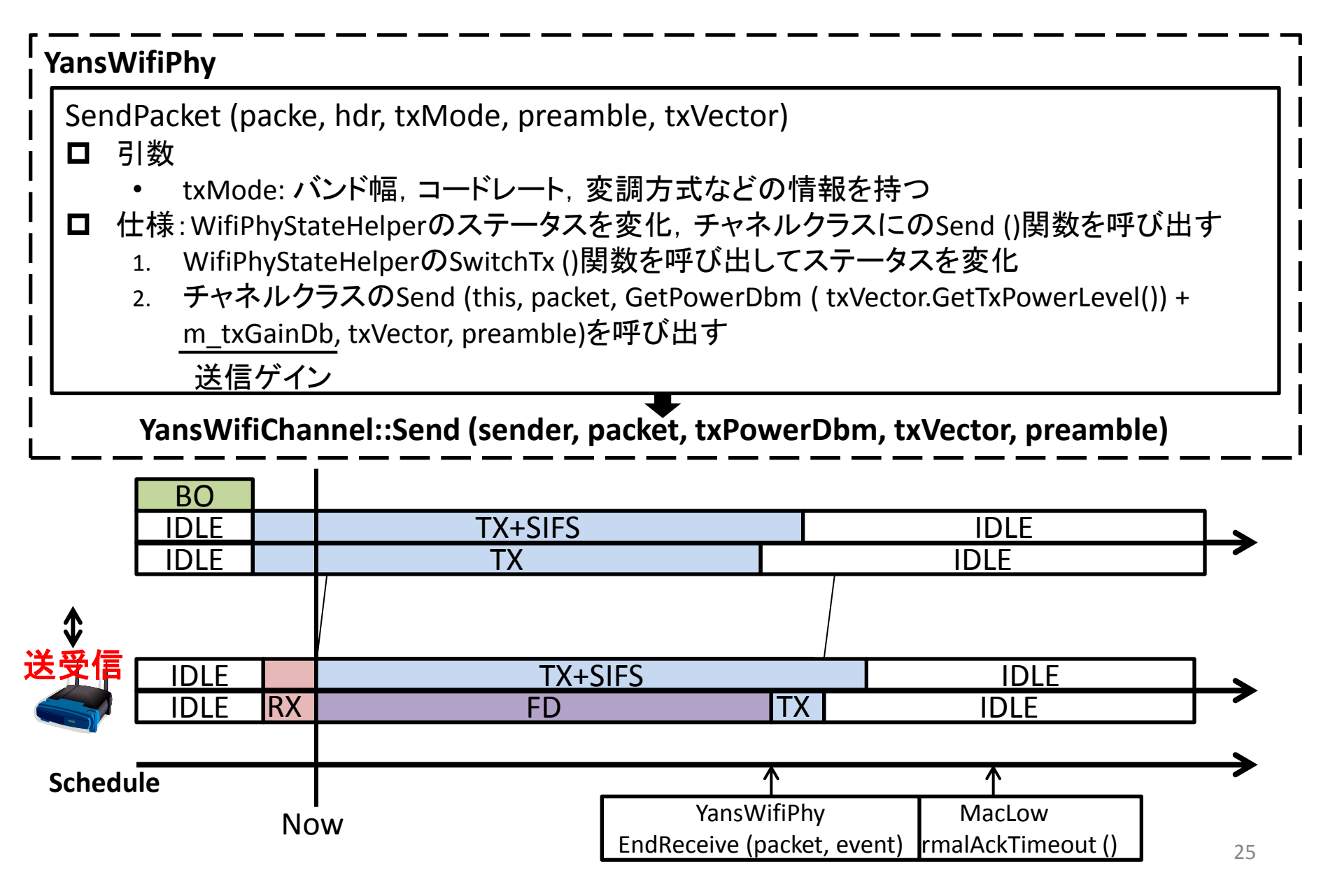

# YansWifiChannel:送信

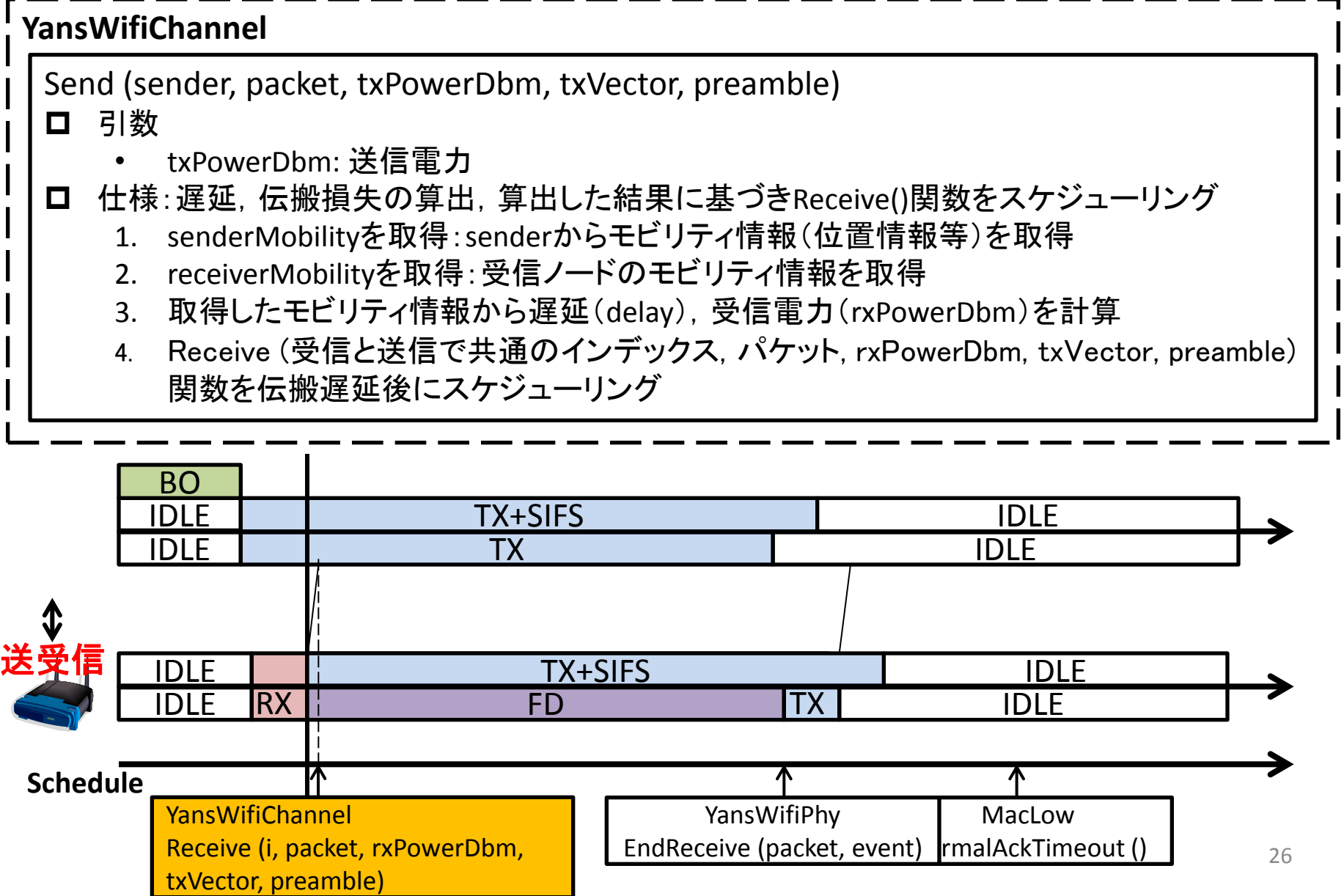

### YansWifiChannel:受信

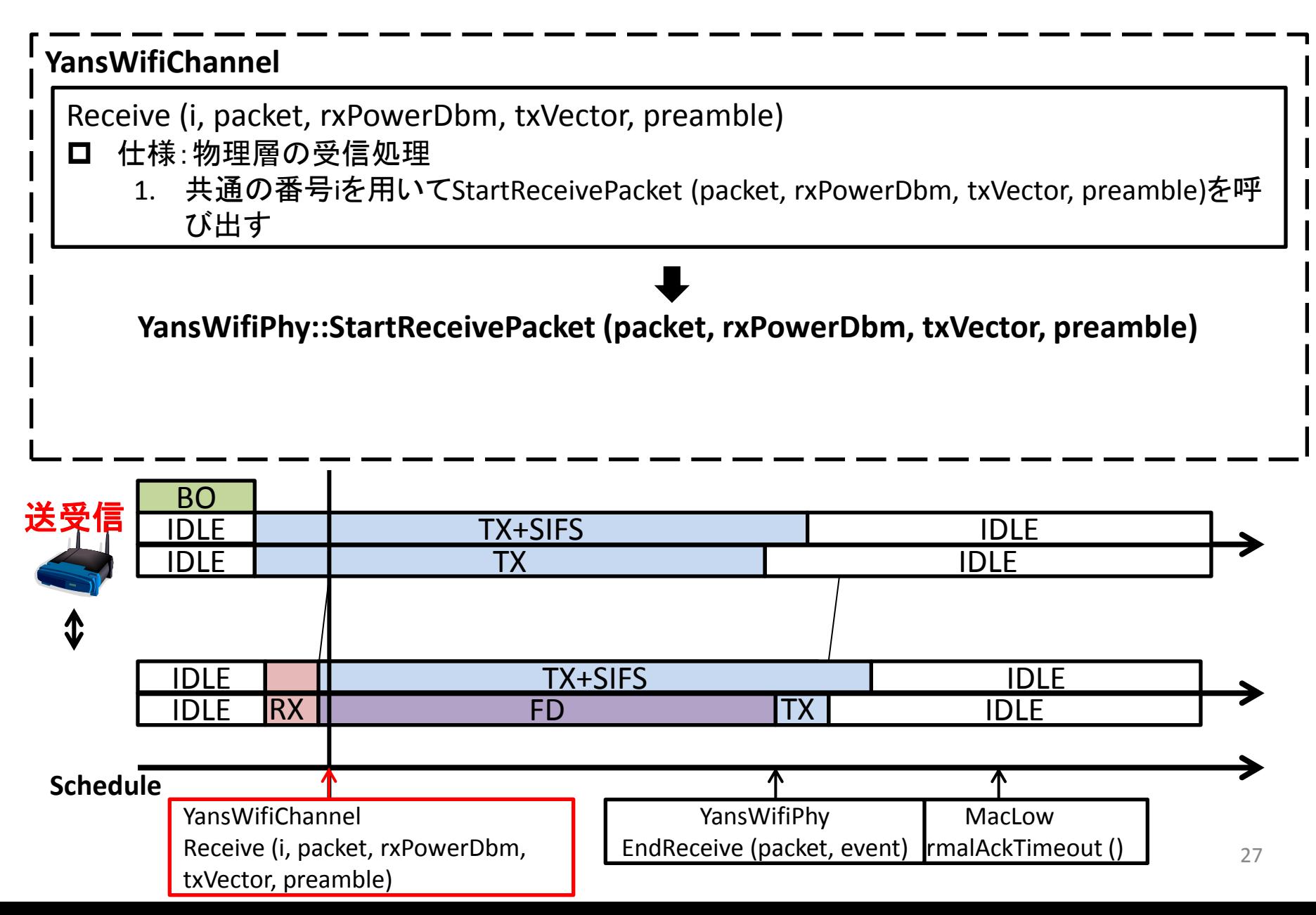

### ~ヘッダ受信イベントを追加(プライマリ送信の送信元ノードが受信)~

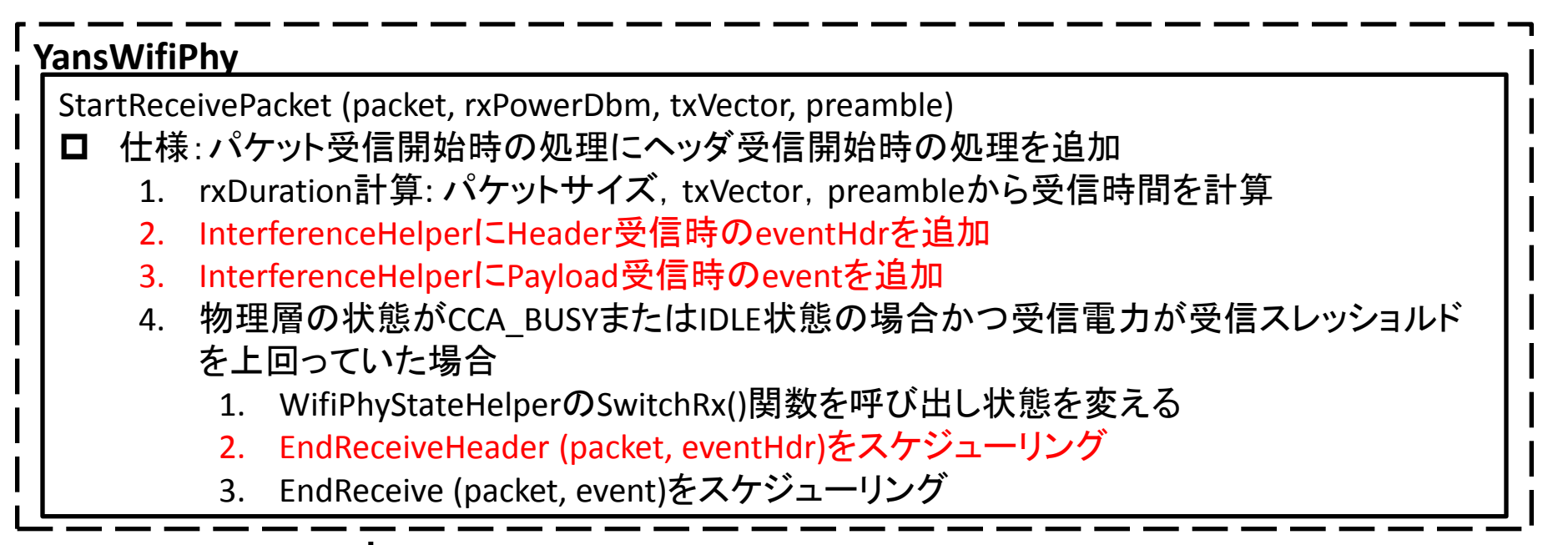

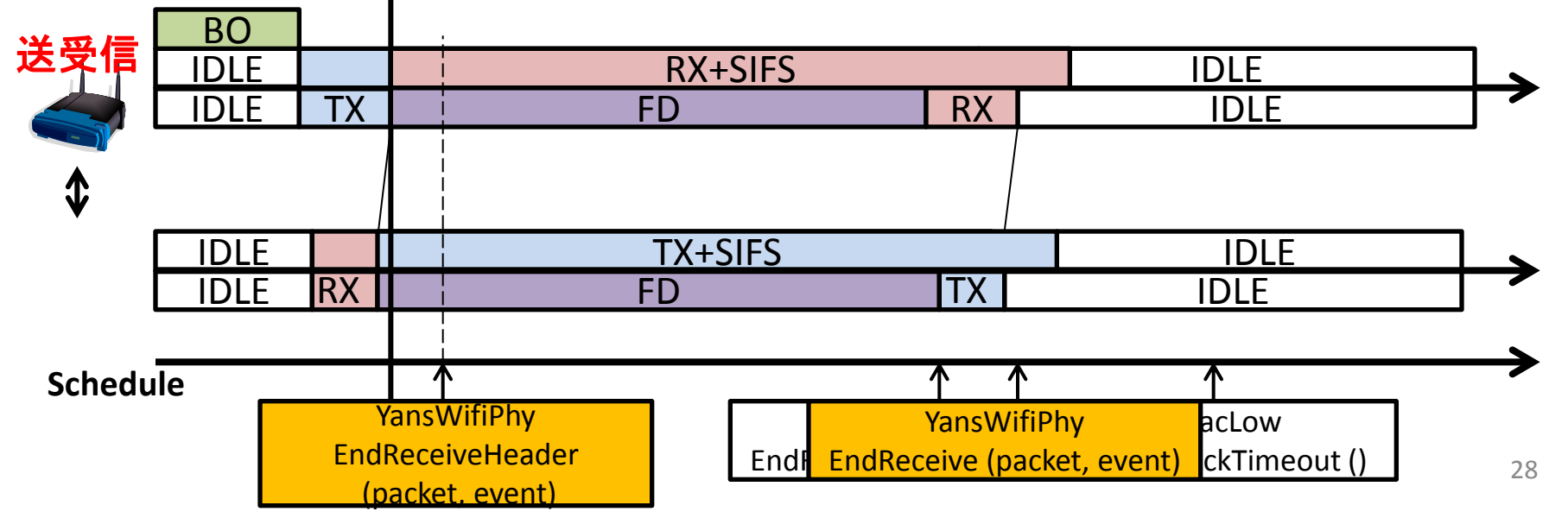

~ヘッダ受信イベントを追加(プライマリ送信の送信元ノードが受信)~

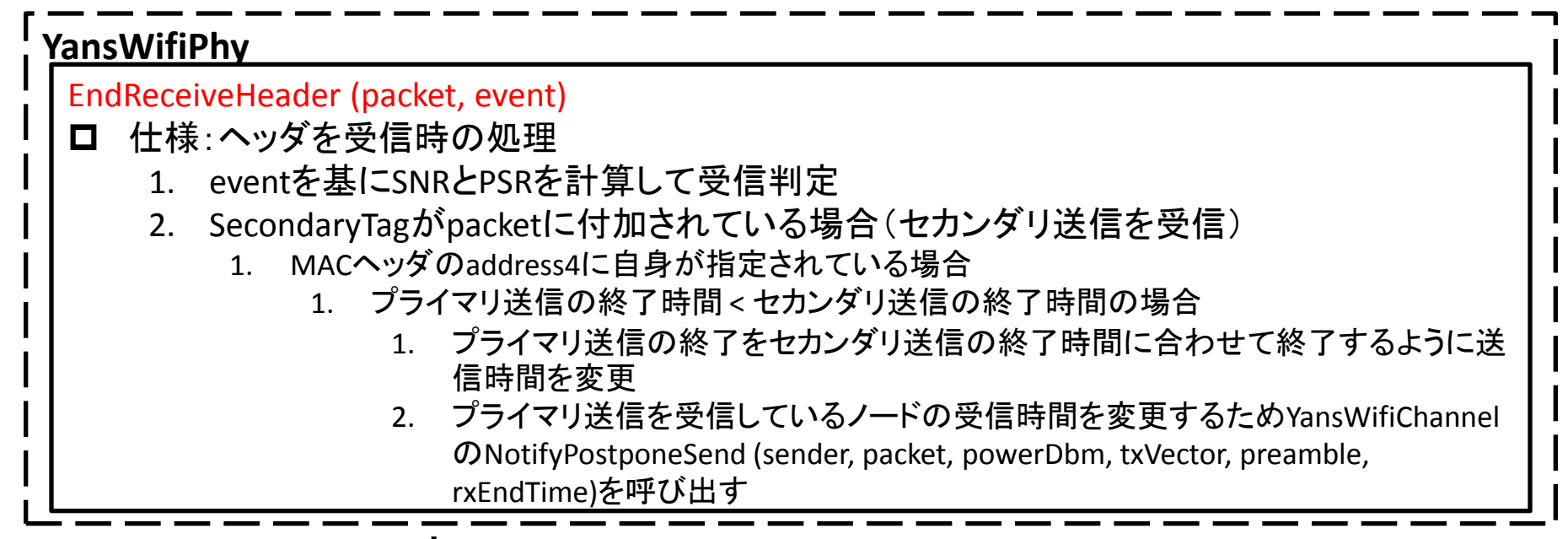

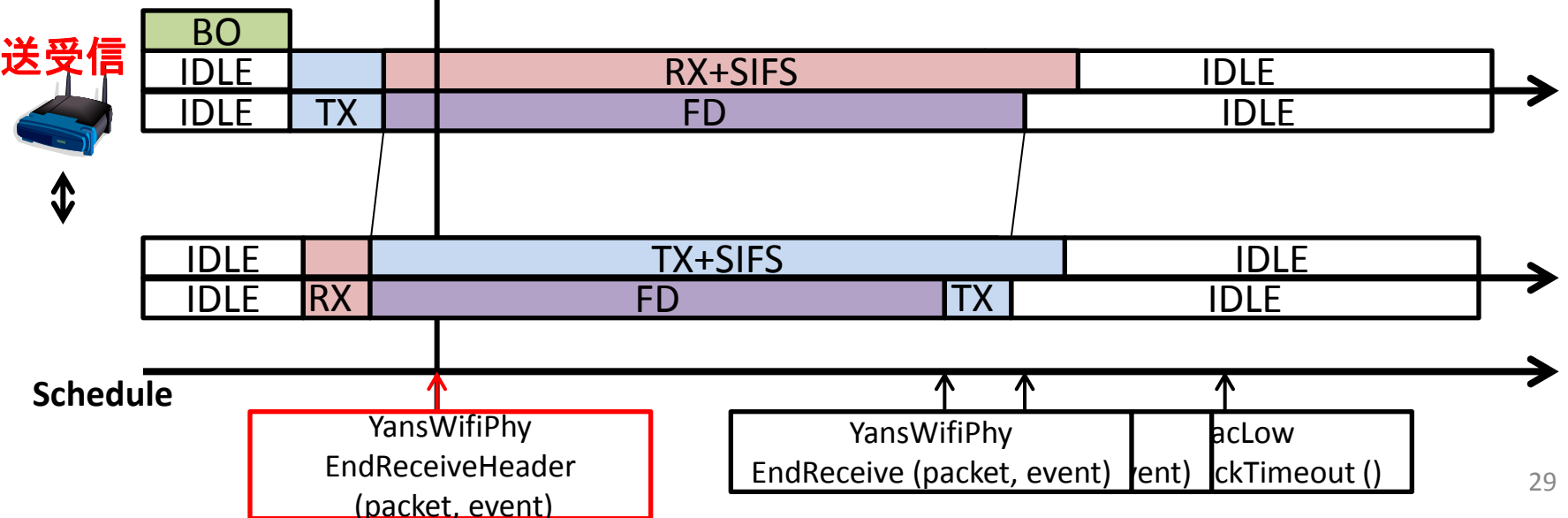

全二重通信 ~プライマリ送信の延期を隣接ノードに通知~

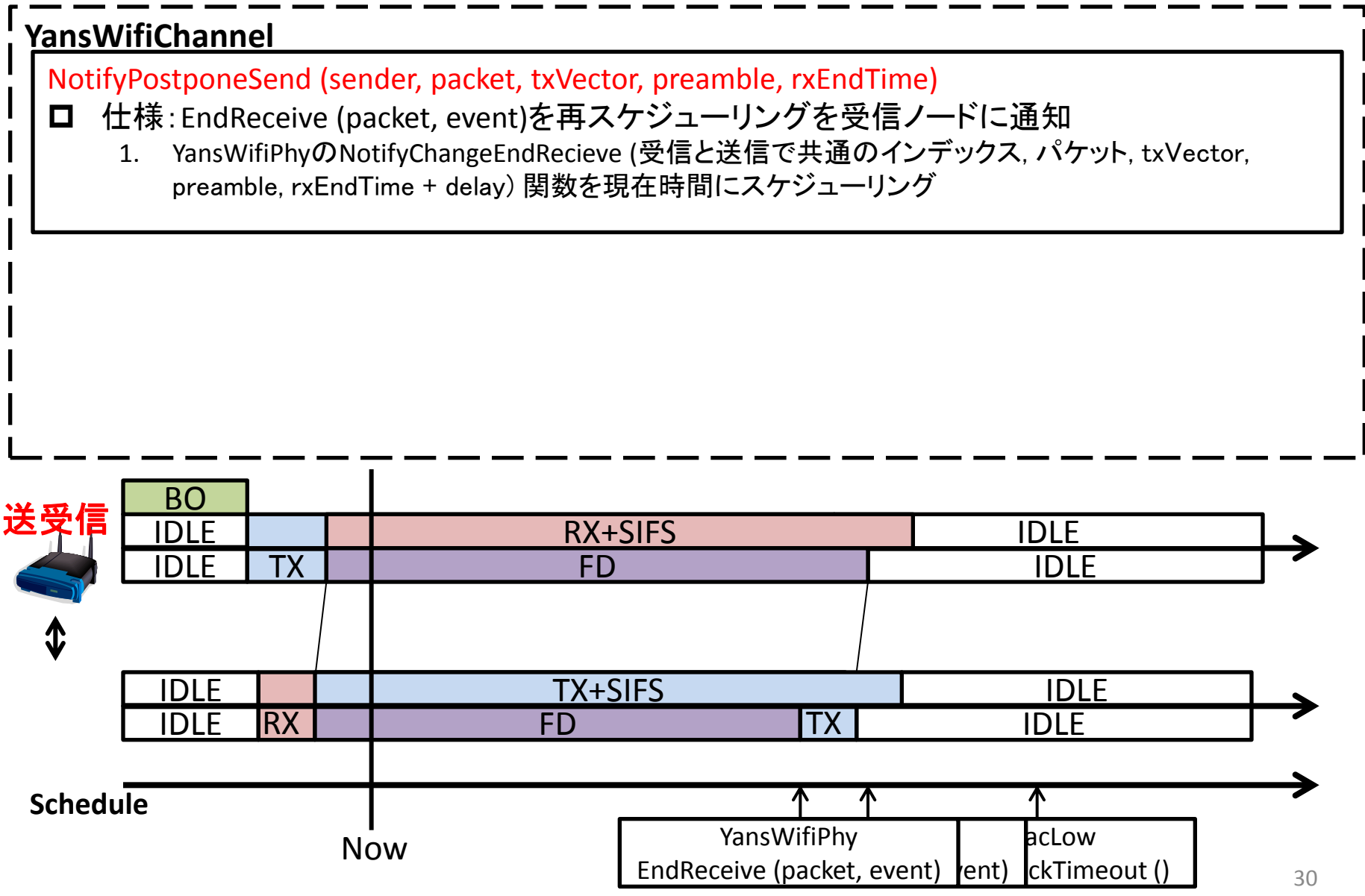

### 全二重通信 ~プライマリ送信の延期を隣接ノードに通知~

#### **YansWifiChannel**

NotifyChangeEndRecieve (**i, packet, txVector, preamble, rxEndTime**)

#### ■ 仕様:

1. 共通の番号iを用いてYansWifiPhyのNotifyChangeEndReceive (I, packet, txVector, preamble, rxEndTime)をスケジューリング

**YansWifiPhy::NotifyChangeEndReceive (i, packet, txVector, preamble, rxEndTime)**

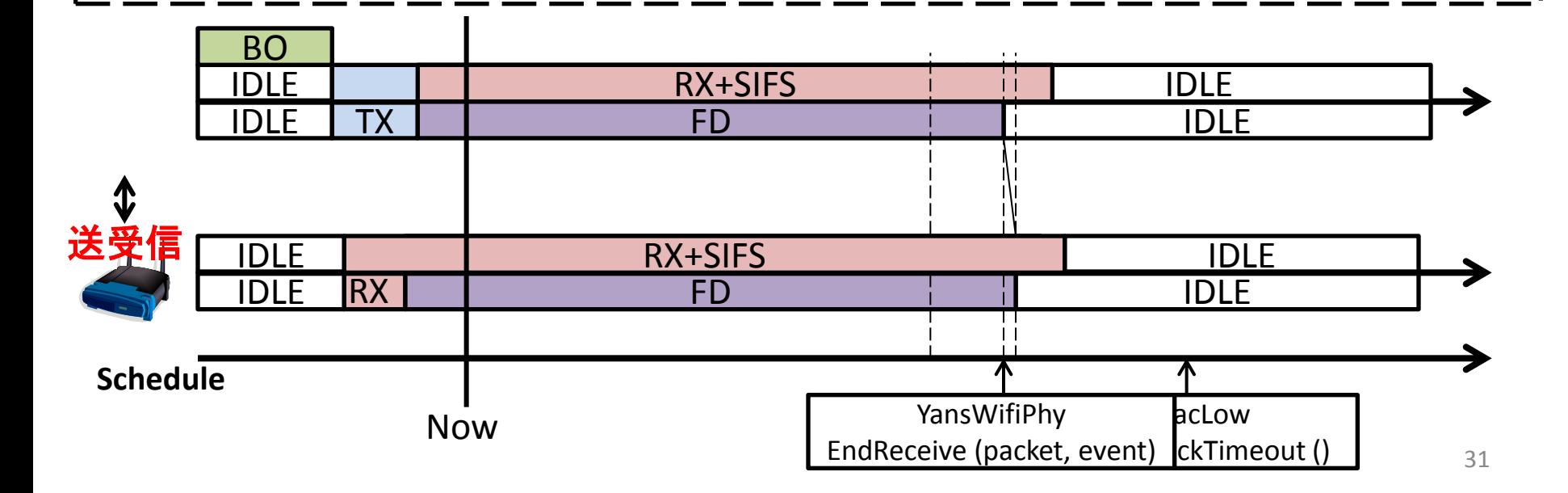

全二重通信 ~プライマリ送信の延期を隣接ノードに通知~

# **YansWifiPhy** NotifyChangeEndRecieve (**packet, txVector, preamble, rxEndTime**) ロ 仕様: EndReceive ()関数の延期処理 1. EndReceive (packet, event)のスケジューリングをキャンセル 2. rxEndTimeにEndReceive(packet, event)が発生するようにスケジューリング **EndReceive ()**関数の処理と**ACK**の返信処理は**wifi**モジュールと同様に処理

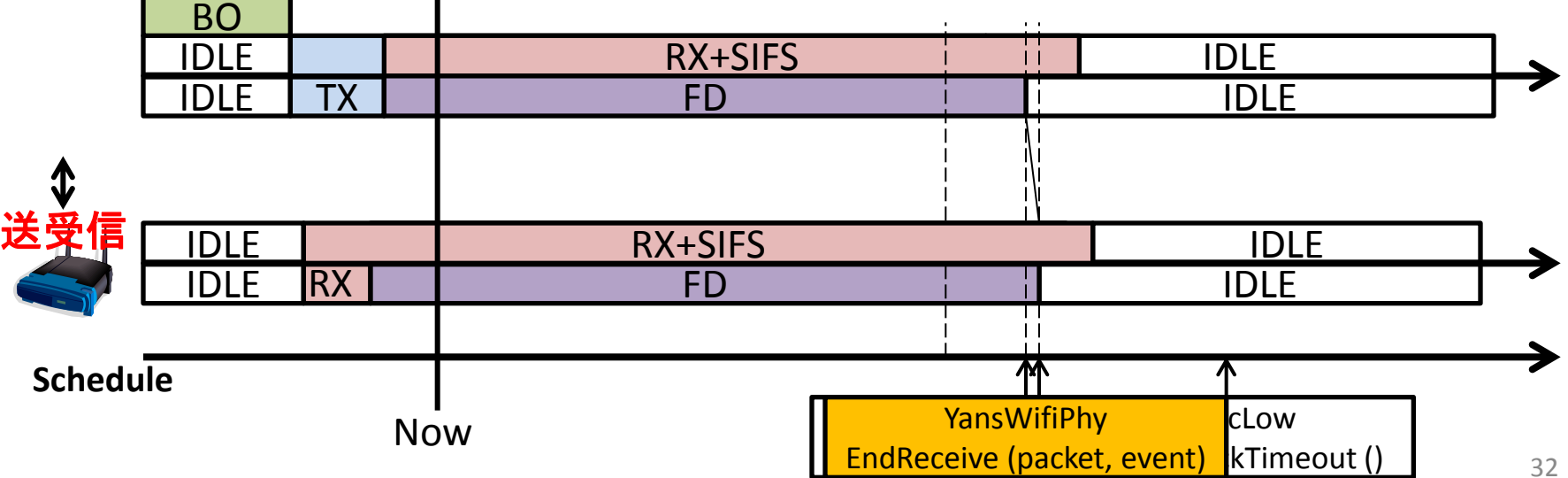

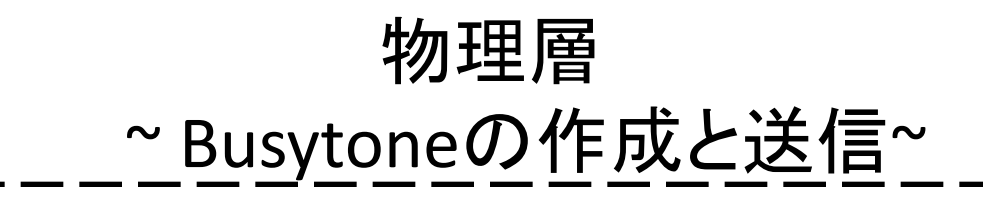

#### **YansWifiPhy**

SendBusyTone (packet, txVector)

#### 口 引数

- packet: 受信パケット
- txVector: 受信txVector
- **ロ** 仕様: Busytoneのみのパケットを生成して送信
	- 1. busytoneHdr作成: ヘッダのタイプをWIFI\_MAC\_CTL\_BUSYを指定
	- 2. ownTxVectorの作成: dammyPacket(一時的に作成したパケット)とbusytoneHdrから生成
	- 3. pktSizeを求める: packetのサイズから送信するBusytoneのサイズを計算
	- 4. busytoneパケット生成:pktSizeからbusytoneパケットを生成して、busytoneHdrとFCSを付加
	- 5. preambleを生成: WIFI\_PREAMBLE\_LONGを設定
	- 6. SendPacket (busytone, ownTxVecotr.GetMode(), preamble, ownTxVector)を呼び出して送信

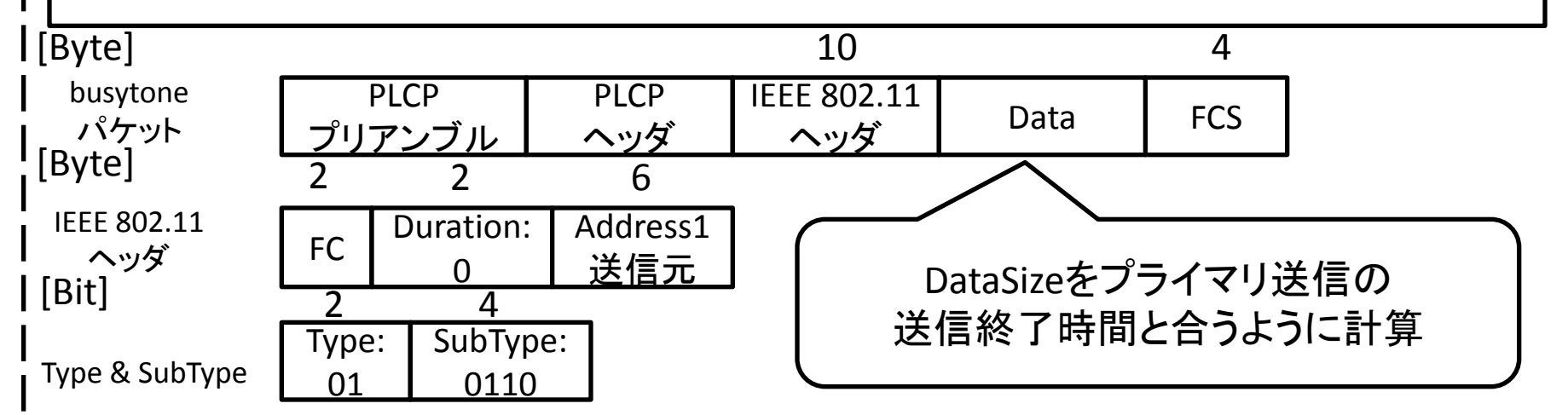

隣接ノードテーブルの実装

 $\boldsymbol{\sim}$ DATA, ACK送信時にMACヘッダのMoreDataビットを設定 $\boldsymbol{\sim}$ 

• SendDataPacket (), SendSecondaryDataPacket (), SendAckAfterData (…)に以下の機能を実装

> if (DcaTxopのQueueが空でない) macヘッダのMoreDataビット=1 else macヘッダのMoreDataビット=0

隣接ノードテーブルの実装

~ DATA受信時に隣接ノードテーブル更新処理~

• ReceiveOk (…)に以下の機能を追加

A B C A B C A B C if (DATAフレームを受信) if (宛先アドレスが自身のアドレス) NextHop = 0 else NextHop = 1 HasFrames = macヘッダのMoreData 隣接ノードテーブルを, 受信アドレス,NextHop,HasFramesの情報を基に更新 if (ACKフレームを受信) if (宛先アドレスが自身のアドレス) NextHop = 1 HasFrames = macヘッダのMoreData 隣接ノードテーブルを, 受信アドレス,NextHop,HasFramesの情報を基に更新

隣接ノードテーブルの実装

### ~セカンダリ送信の送信アルゴリズムの追加~

• SendDataPacket ()に以下の機能を実装

```
MACヘッダのaddress4 = SelectSecondaryTransmissionNode ()
SelectSecondaryTransmissionNode ()
 隣接ノードテーブルのMoreData, HasFramesを基に優先度別に配列Priority[4]を作成
  Priority [0]が最も優先度が高く Priority [3]が最も優先度が低い
  if (Priority[0]のサイズが0より大きい)
    Priority[0]の中からランダムにaddressを返す
  else if (Priority[1]のサイズが0より大きい)
    Priority[1]の中からランダムにaddressを返す
  else if (Priority[2]のサイズが0より大きい)
    Priority[2]の中からランダムにaddressを返す
  else if (Priority[3]のサイズが0より大きい)
    Priority[3]の中からランダムにaddressを返す
  else
    グローバルアドレスを返す (ff:ff:ff:ff:ff:ff)
```
• SendSecondaryDataPacket ()に以下の機能を実装

MACヘッダのaddress4 = 送信元ノードのアドレス